## Settings > System > Regulatory & safety

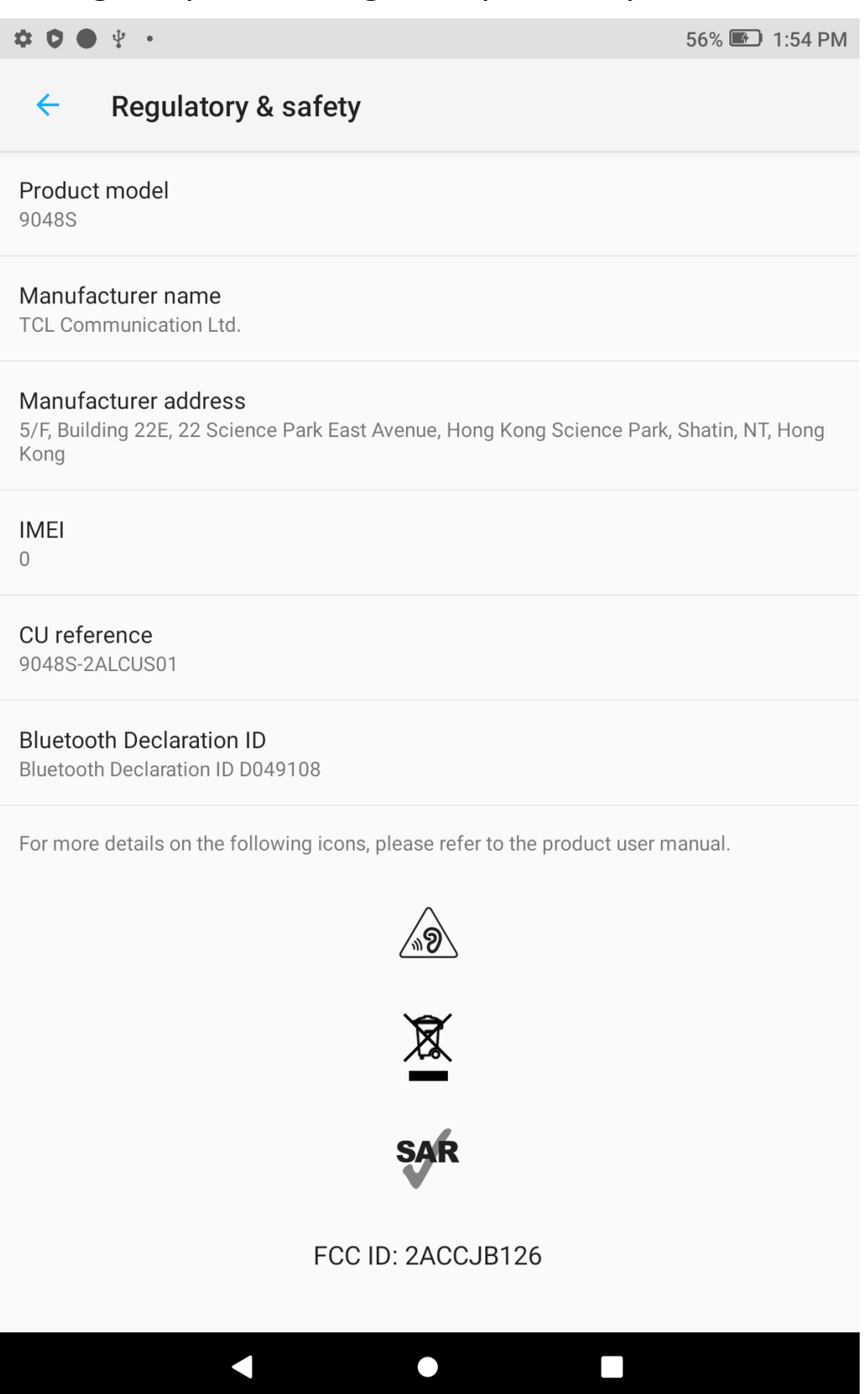